## Generic Data Extraction & Injection with "libr"

The Binary Swiss Army Knife

http://radare.org/

Nibble@develsec.org http://nibble.develsec.org/

#### ¿Por qué? (I)

Hoy en día existen...

- Demasiadas arquitecturas distintas
	- X86, PPC, MIPS ...
- Demasiados formatos ejecutable distintos
	- PE32, PE32+, ELF32, ELF64, CLASS, MSIL ...

#### ¿Por qué? (II)

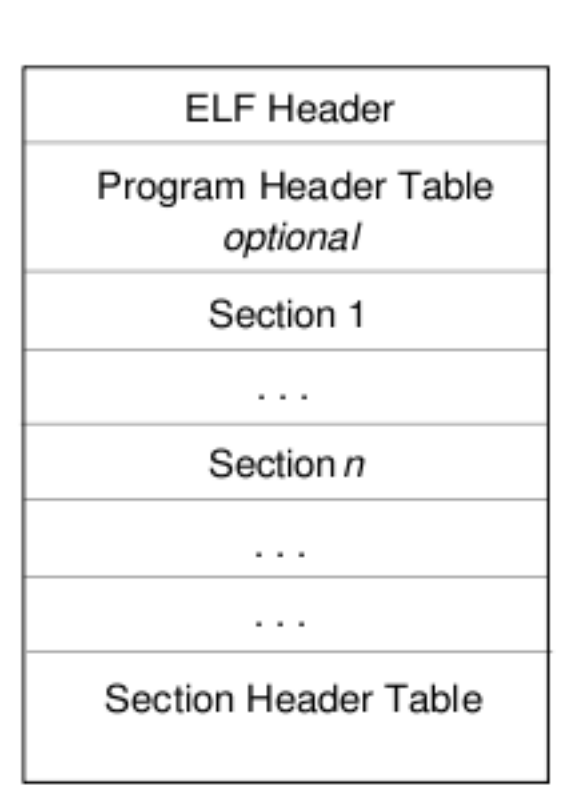

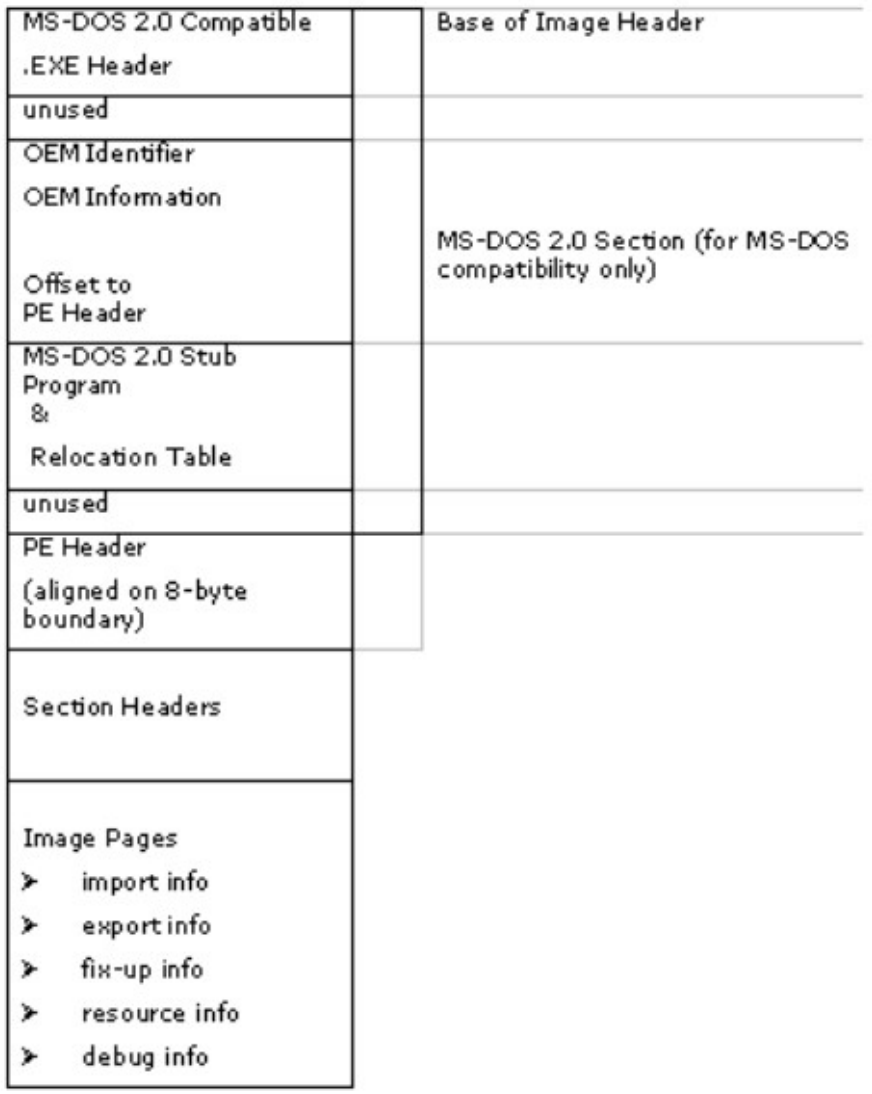

#### ¿Por qué? (y III)

Por lo tanto...

- Necesitamos distintas librerías para cada formato
- Necesitamos distintos ensambladores
- Necesitamos reescribir programas desde cero para tareas semejantes

En definitiva...

- Perdemos demasiado tiempo
- Trabajamos de manera improductiva

#### libr y radare2

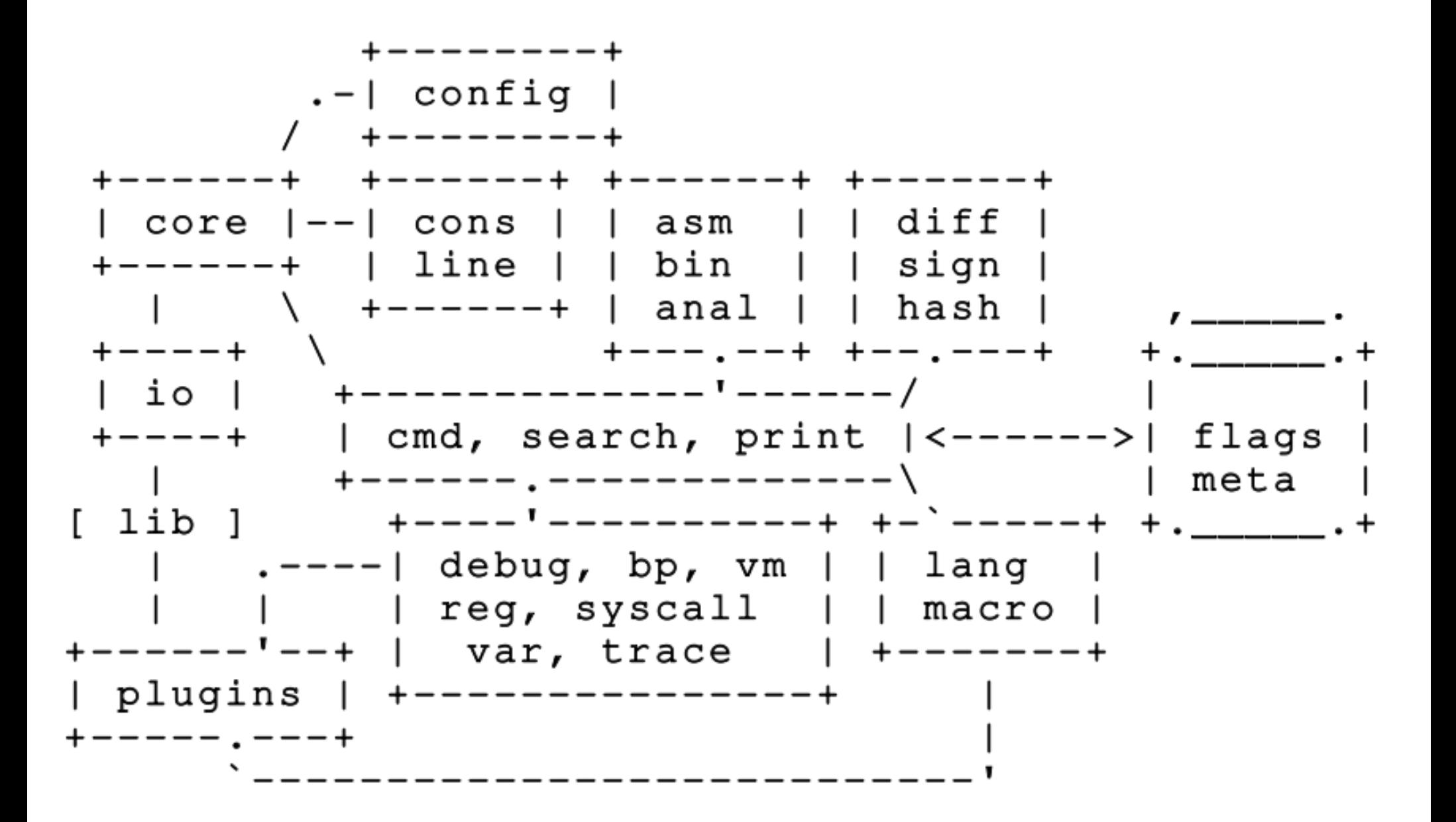

# r\_bin (I)

- Análisis de cabeceras
- Múltiples fomatos
	- ELF32, ELF64, PE32, PE32+, CLASS...
- Modular (r lib, static)
- Portable

## r\_bin (II)

- Soporte
	- Binary info
	- Imports
	- Symbols
	- Sections
	- Libs
	- Strings
	- Section resize

## r\_bin (III)

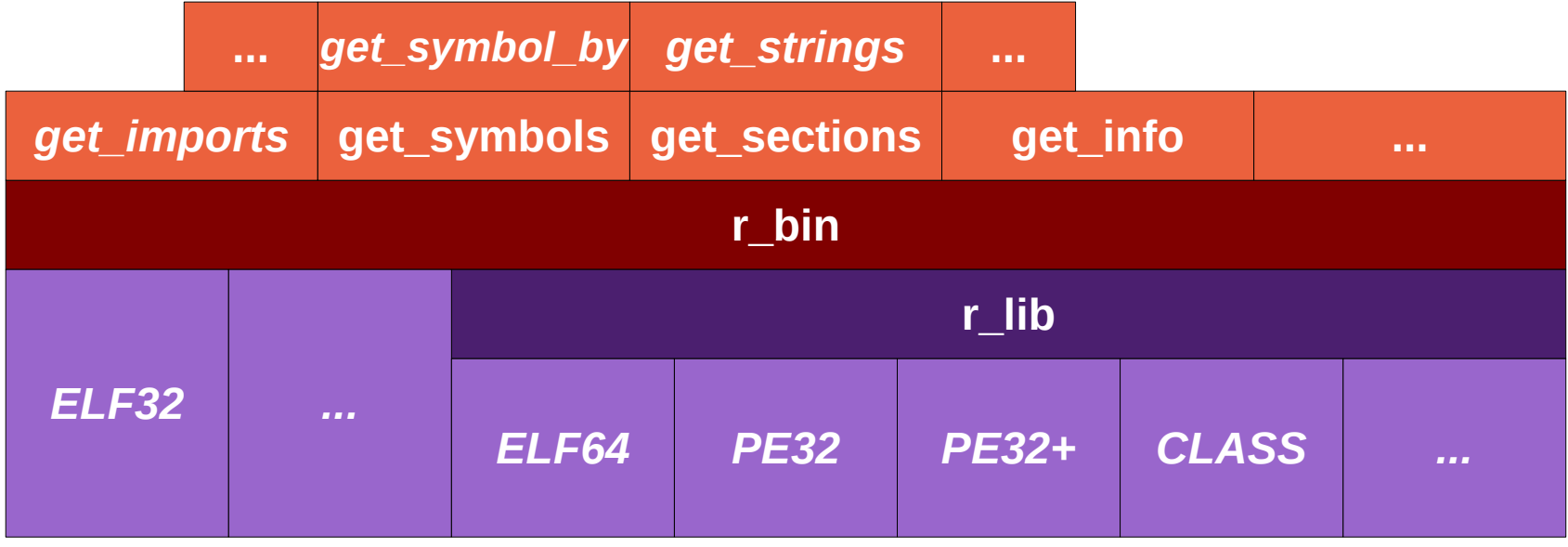

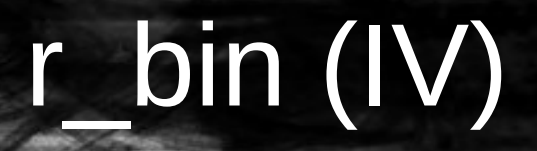

#### Demo rabin2

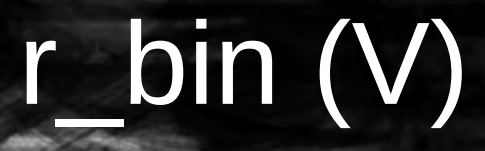

# **r\_bin\_get\_imports**

## r\_bin (VI)

**ELF**

 $[0 \times 0804944B]$ offset **15e104** 

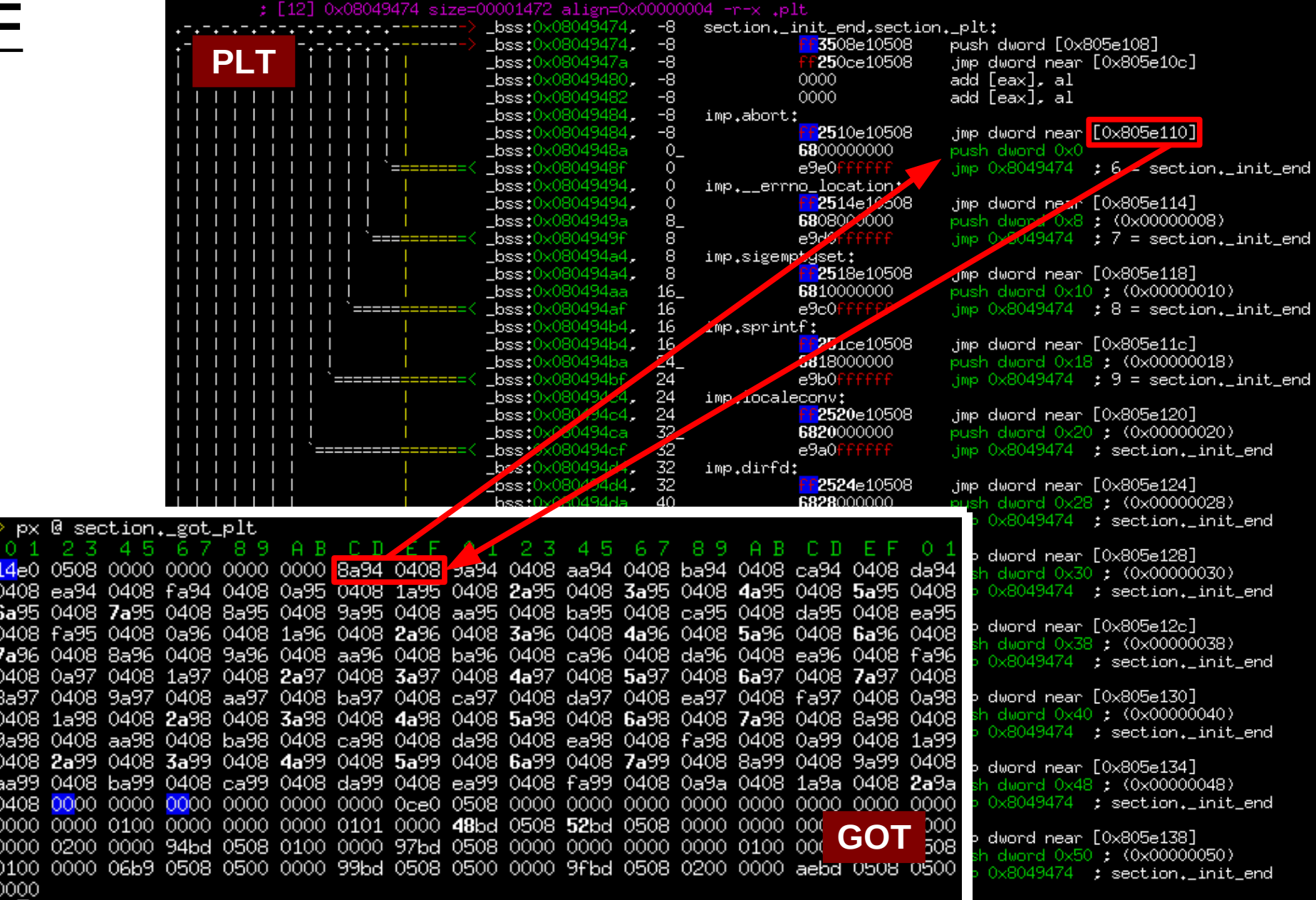

## r\_bin (VII)

Recorremos las secciones hasta que:

```
shdr->sh_type == (bin->ehdr.e_type == ET_REL?
SHT_SYMTAB:SHT_DYNSYM)
```
Recorremos los syms de esa sección:

```
If (sym->st_value)
```

```
offset = sym->st_value
```
Else {

}

 $K =$  índice del import dentro de symtab o dynsym

Recorremos .rel.plt (o rela.plt en elf64)

```
if (ELF R SYM(rel->r info) == k))
```

```
Offset = read(rel->r offset-bin->base addr) - 6
```
#### r\_bin (VIII)

**PE**

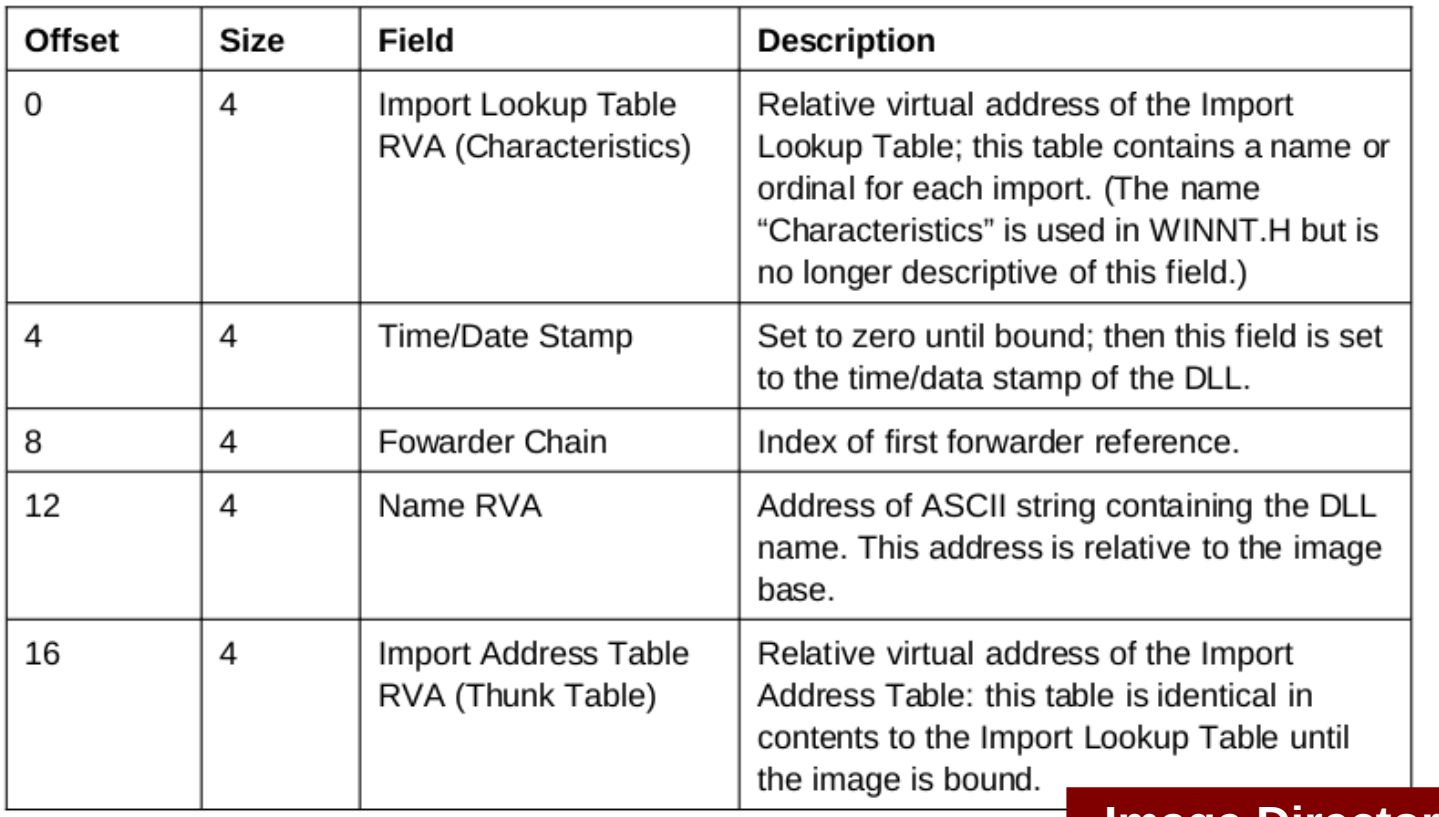

#### **Image Directory Table**

# r\_bin (IX)

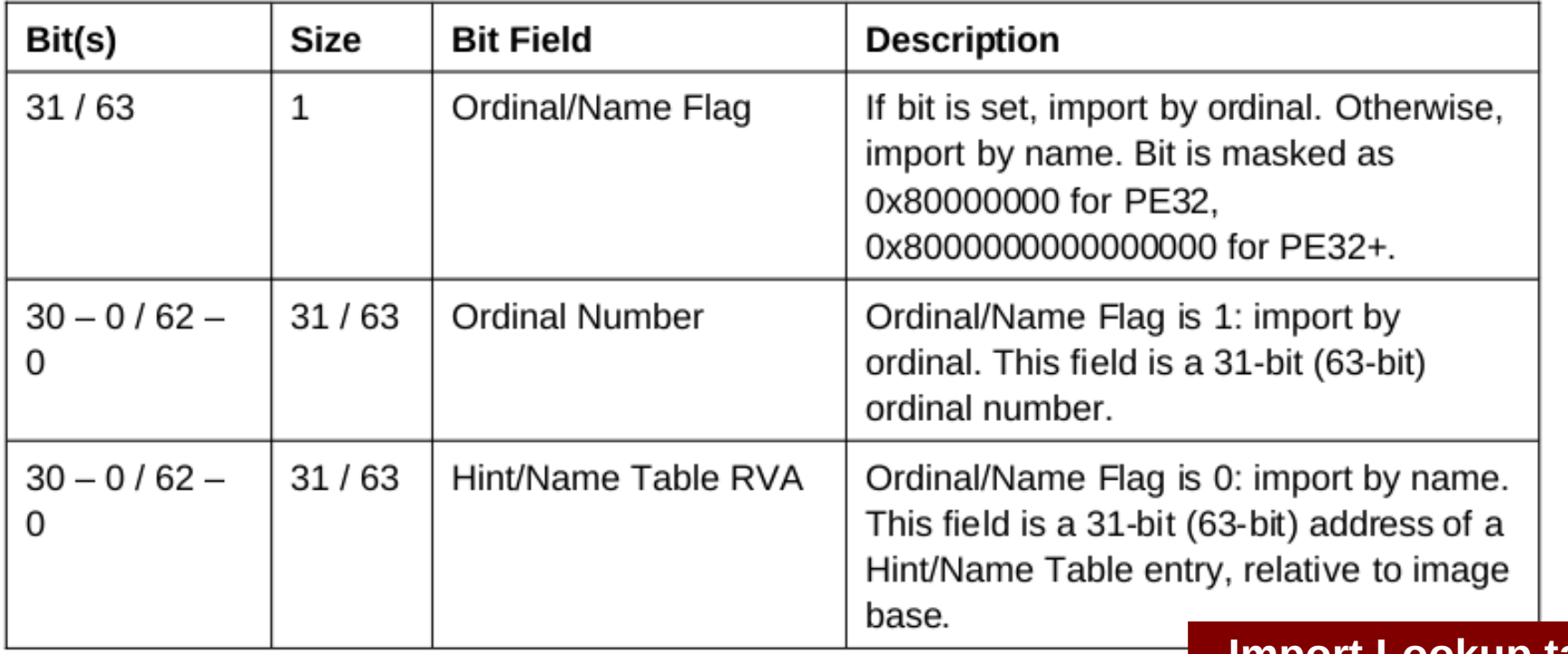

**Import Lookup table**

## r bin (X)

Recorremos las "Import Directory Table":

- Obtenemos el nombre de la DLL
- Offset "Import Lookup Table" (ILT)
- Recorremos las ILT:
	- Obtenemos el nombre del import o su ordinal
	- Obtenemos rva (la de la propia ILT)

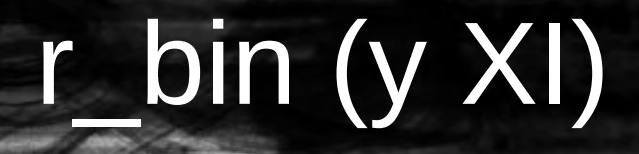

#### Demos data1 y data2

#### r\_asm (I)

- Ensamblado/Desensamblado
- Múltiples arquitecturas
	- Arch (x86, ppc, mips, arm, sparc, brainfuck...)
	- Wordsize
	- Endianness
- Soporte
	- Pseudo-instrucciones (.org, .arch, .bits, .byte, .string...)
	- Labels
- Modular (r lib, static)

### r\_asm (II)

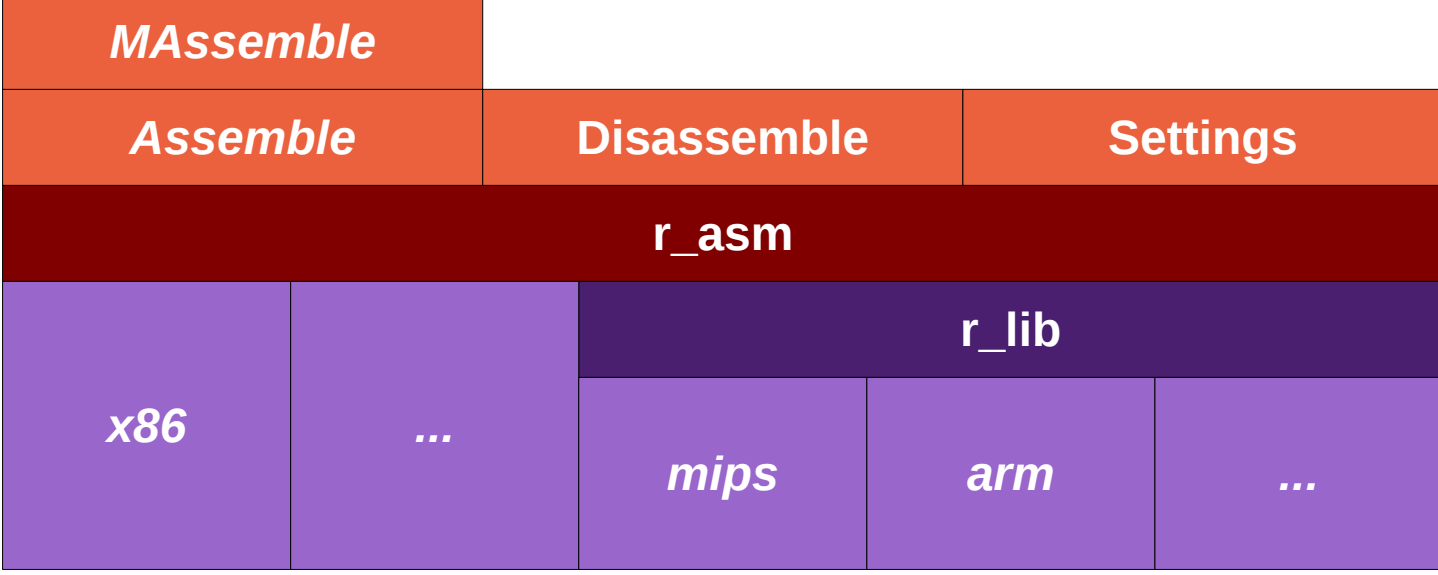

#### r\_asm (y III)

#### Demo rasm2 Demo vala asm widget

#### r\_bin + r\_asm

#### Demo "simple binary injection"

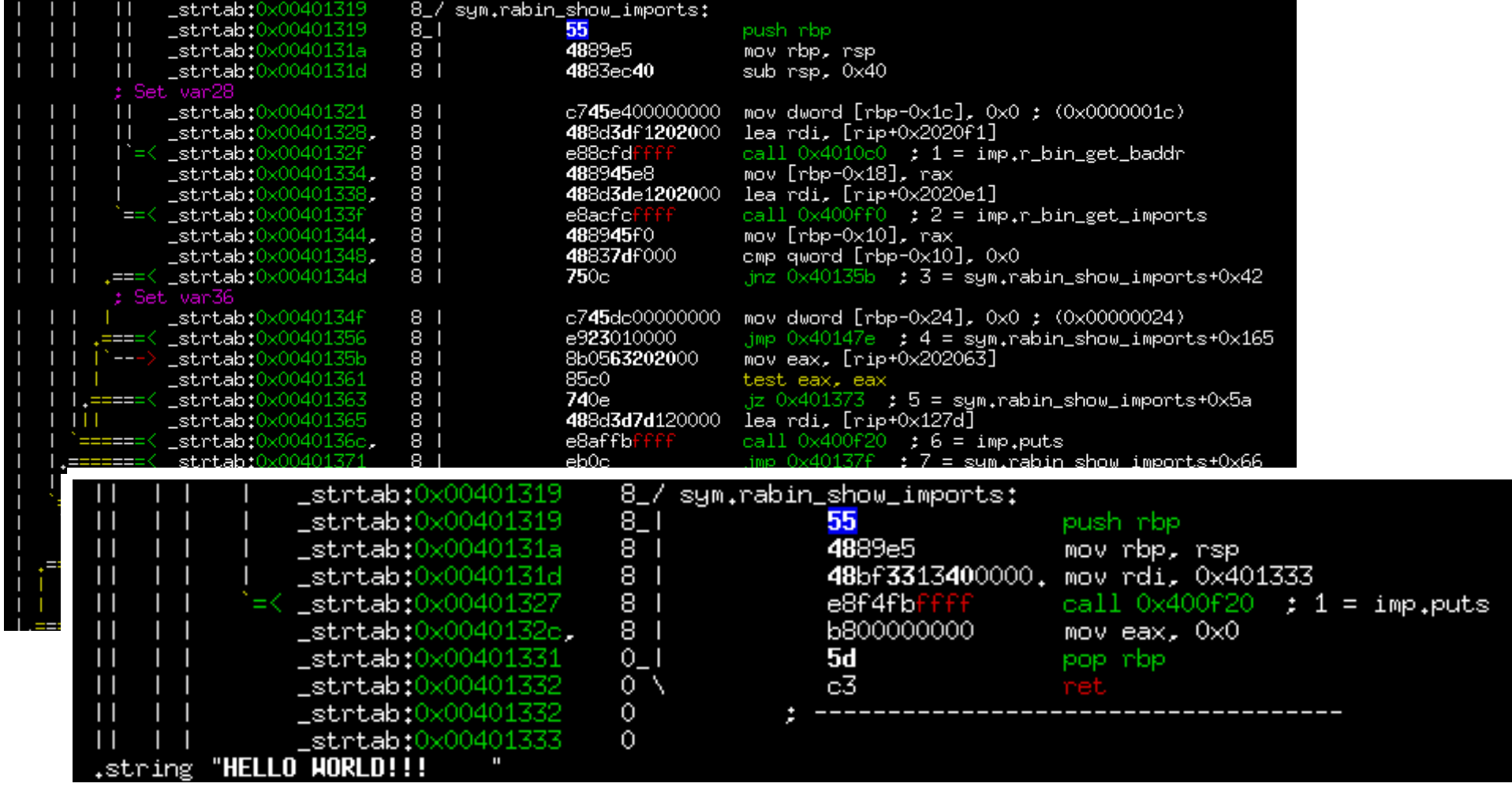

## Generic Data Extraction & Injection with "libr"

The Binary Swiss Army Knife

http://radare.org/

Nibble@develsec.org http://nibble.develsec.org/